## Zugangsdaten: Wo muss ich mich wie anmelden?

Grundsätzlich gilt: Eure Zugangsdaten gelten für alle unten aufgelisteten Seiten/Apps. Es gibt allerdings einige Besonderheiten.

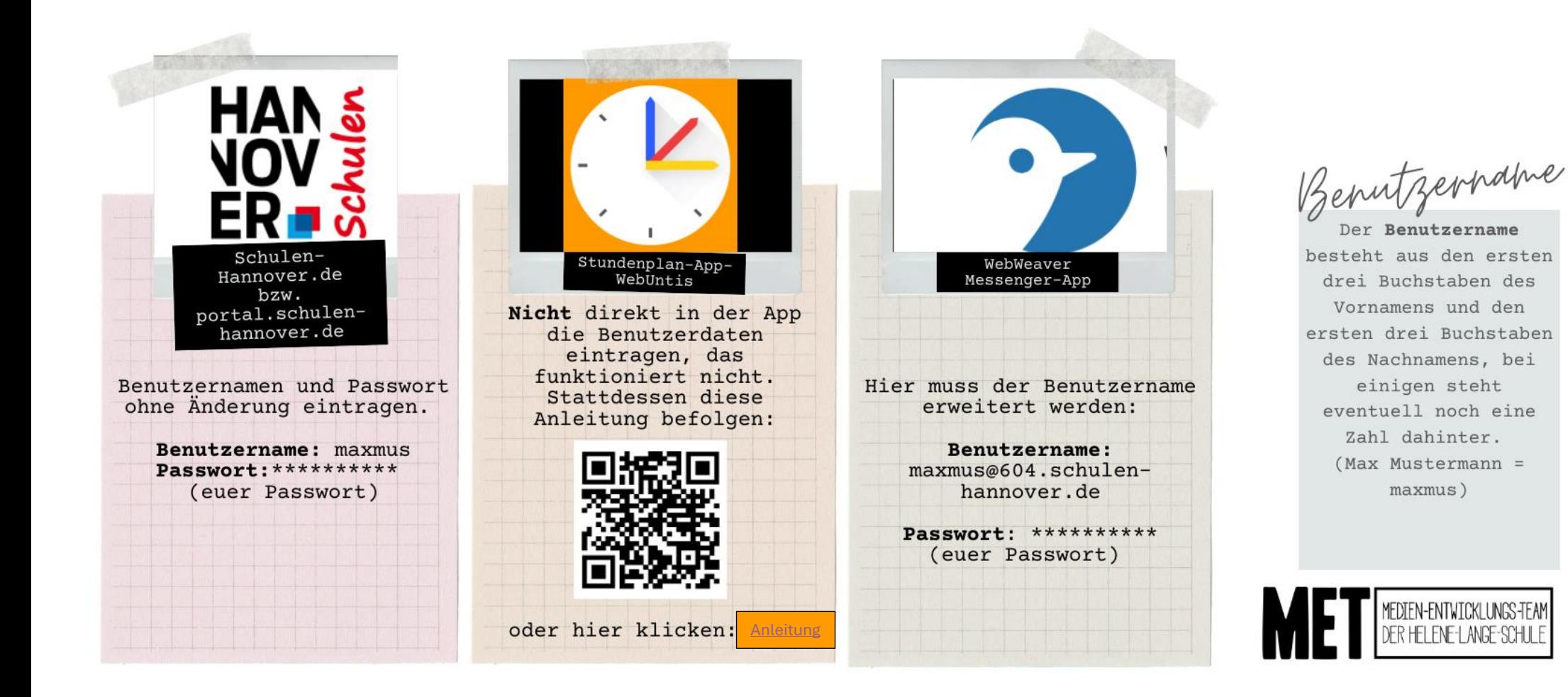